# **DISTRIBUOVANÁ APLIKACE EDITORU VLAK**Ů **DISTRIBUTED APPLICATION OF TRAIN EDITOR**

Karel Greiner $<sup>1</sup>$ </sup>

*Anotace:* Č*lánek popisuje možnosti nového editoru vlak*ů *ur*č*eného pro sestavu jízdního* ř*ádu. Program nahrazuje editor CEV (Centrální editor vlak*ů*). Je sou*č*ástí nového informa*č*ního systému KANGO a KASO. Editor p*ř*edstavuje distribuovanou aplikaci složenou z databázového serveru, aplika*č*ního serveru a klientského programu.* 

*Klí*č*ová slova: vlak, jízdní* ř*ád, editor vlak*ů*, KANGO, KASO* 

*Summary: The paper describes facilities of train editor designated for timetable design. The program replaces editor CEV (Central Editor of Trains). It is a part of new information system KANGO a KASO. The editor is distributed application composing from database server, application server and client program.* 

*Key words: train, time table, train editor, KANGO, KASO* 

### **1. ÚVOD**

Sestava grafikonu vlakové dopravy (GVD) se na Českých drahách (ČD) již deset let úspěšně provozuje pomocí tří informačních systémů: CEV (Centrální editor vlaků) [1], SENA (Sestava nákresného jízdního řádu) [4] a ASO (Automatizovaný systém oběhů). Tvorba jízdního řádu vlaku začíná v systému CEV, v němž dopravce zadá základní údaje vlaku. Následuje zadání hnacích vozidel vlaku pracovníky dopravce v systému ASO a nakonec konstruktér provozovatele dráhy v systému SENA vypočte časovou polohu vlaku a doplní další údaje.

Editor CEV pracuje s lokální databází, která je uchovávána v binárních souborech. Lokální databáze se synchronizují zpravidla v noci s centrální databází prostřednictvím exportů a importů. Uživatel sice může pracovat se svou lokální databází vlaků offline nezávisle na ostatních uživatelích, ale na druhou stranu jím provedené změny se promítnou v ostatních databázích po výměně dat zpravidla další den. Vymezenými uživatelskými právy lze sice zajistit, aby zadané údaje příslušného vlaku jedním uživatelem nebyly při importu přepsány jiným uživatelem, ale systém umožňuje i přidělení práv na daný vlak a část jeho trasy více uživatelům a v takovém případě může dojít ke ztrátě dat zadaných více uživateli ve stejný den.

Počítačové technologie se od roku 1996, kdy byl vývoj systému CEV zahájen, výrazně posunuly dopředu, a proto se v roce 2006 započal vývoj nového editoru vlaků a dalších aplikací, podílejících se na tvorbě GVD.

 $\overline{a}$ 

<sup>&</sup>lt;sup>1</sup> Ing. Karel Greiner, Ph.D., Univerzita Pardubice, Dopravní fakulta Jana Pernera, Katedra informatiky v dopravě, Studentská 95, 532 10 Pardubice, tel.: +420 603 6180, e-mail: karel.greiner@upce.cz

# **2. ZÁKLADNÍ CHARAKTERISTIKA NOVÉHO INFORMA**Č**NÍHO SYSTÉMU**

Všechny aplikace, podílející se na tvorbě GVD, byly v původním návrhu součástí jednoho informačního systému s názvem KANGO (Komplexní Aplikace Návrhu Grafikonu Online). Po převzetí funkce provozovatele dráhy Správou železniční dopravní cesty (SŽDC) došlo k rozdělení systému na dva systémy: KANGO a KASO (Komplexní Aplikace pro Sestavu Oběhů). Jejich struktura a vazby mezi nimi jsou znázorněny na obr. 1.

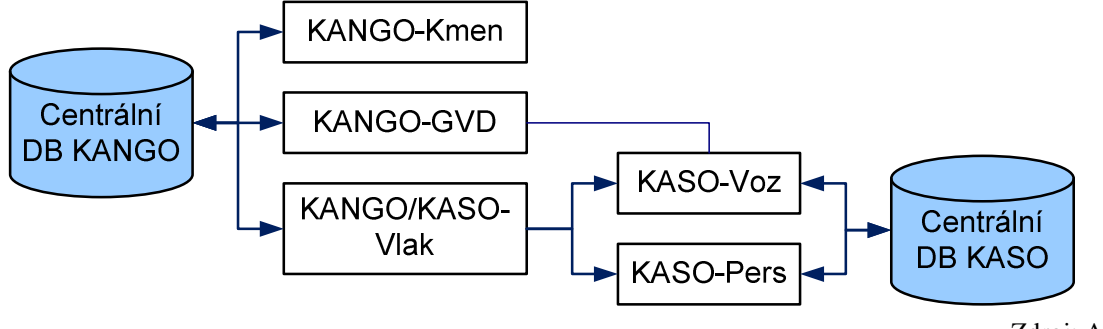

Zdroj: Autor

Obr. 1 – Informační systémy pro tvorbu GVD

Informační systém KANGO je určen primárně pro provozovatele dráhy a je tvořen následujícími dílčími systémy:

- KANGO-Kmen editor kmenových dat (železniční síť, vozy, hnací vozidla aj.) nahrazuje editor EXPERT,
- KANGO-Vlak editor vlaků nahrazuje editor CEV,
- KANGO-GVD slouží pro konstrukci jízdního řádu a tvorbu většiny tiskových výstupů GVD – nahrazuje systém SENA.

Informační systém KASO je určen pro dopravce a obsahuje následující subsystémy:

- KASO-Vlak editor vlaků nahrazuje editor CEV,
- KASO-Voz slouží pro tvorbu oběhů hnacích vozidel a souprav nahrazuje část systému ASO,
- KASO-Pers slouží pro tvorbu turnusů vlakových a lokomotivních čet nahrazuje část systému ASO.

Všechny moduly byly nově vyvinuty s výjimkou systému KANGO-GVD, v němž byly ponechány původní knihovny uživatelského rozhraní (viz [3]).

Dílčí systémy KANGO pracují nad společnou centrální databází, která obsahuje databázi kmenových dat, vlaků a uživatelů. Editory KANGO-Vlak a KASO-Vlak jsou v současné verzi identické. Předpokládá se však, že jejich klientské programy budou v dalším vývoji doplňovány odlišnými funkcemi podle potřeb provozovatele dráhy pro KANGO-Vlak a dopravců pro KASO-Vlak. Oba typy klientů budou nadále sdílet společnou centrální část. Pro oba editory je v dalším textu použito označení K-Vlak.

Systémy KASO-Voz a KASO-Pers čtou kmenová data a údaje vlaků z databáze KANGO prostřednictvím K-Vlak. Pro údaje oběhů a turnusů využívají vlastní centrální databázi. Obě centrální databáze jsou uloženy v oddělených databázových serverech Oracle.

### **3. DISTRIBUOVANÁ APLIKACE**

Každý dílčí systém používá svůj aplikační server, který poskytuje rozhraní pro přístup k databázi a zajišťuje kontrolu zapisovaných údajů. Ve většině případů příslušný aplikační server zapisuje do a čte z databáze jen údaje, které mu náleží. Údaje, které používá jen pro čtení, si čte a aktualizuje z jiného aplikačního serveru. Např. aplikační server K-Vlak čte z databázového serveru data o vlacích, zatímco kmenová data čte z aplikačního serveru KANGO-Kmen.

Systém K-Vlak je vyvinut v programovacím jazyku C#. Je spustitelný pod operačními systémy, které podporují platformu Microsoft .NET Framework. Skládá se z klientskému programu a aplikačního serveru. Jeho struktura je znázorněna na obr. 2.

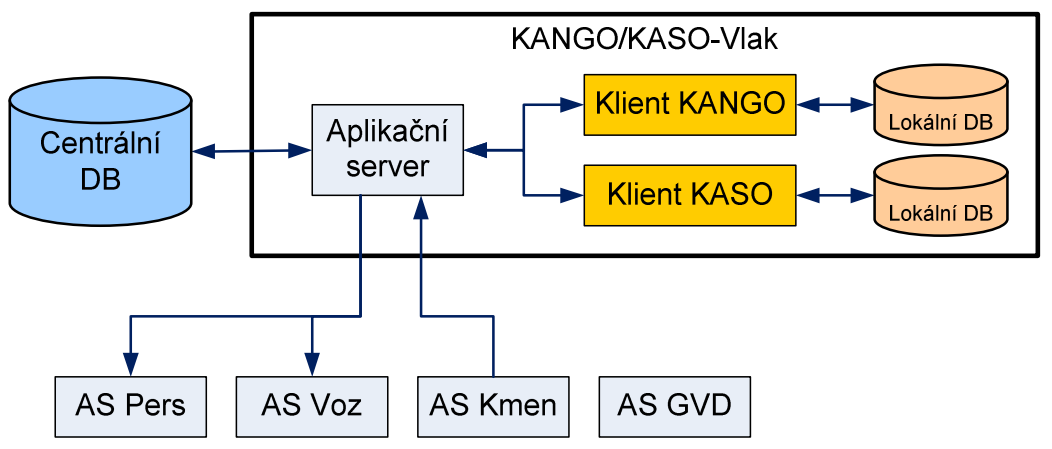

Zdroj: Autor

Obr. 2 – Struktura systému K-Vlak s vazbami na ostatní části KANGO a KASO

Klientský program si udržuje kopii centrální databáze. Tato kopie je uložena v lokální databázi. Pokud se klient připojí k určité databázi poprvé, vytvoří se nová lokální databáze, jinak se provede automatická synchronizace lokální a vzdálené databáze.

Synchronizaci lze provést dvěma způsoby:

- Synchronizace základních tabulek se provede na popředí při otevření databáze a synchronizace ostatních tabulek, zejména tras vlaků se provede na pozadí po otevření databáze. Při synchronizaci na popředí musí uživatel čekat na dokončení operace, zatímco při synchronizaci na pozadí může provádět téměř všechny operace.
- Veškerá synchronizace se provede na popředí při otevření databáze. Tento způsob je vhodné používat, pokud se klient pravidelně přihlašuje k serveru. Pokud se delší dobu nepřihlásil, může se najednou přenášet velké množství změněných dat ze serveru na klienta bez odezvy aplikace a uživatel tak nemá informaci o průběhu synchronizace.

Klient K-Vlak umožňuje i práci offline bez připojení k aplikačnímu serveru. V takovém případě si klientská aplikace načte údaje z lokální databáze a neumožní uživateli provádět změny.

Lokální databáze je uložena v databázovém serveru Microsoft SQL Server Compact Edition, který je volně dostupný. Je zašifrována a chráněna heslem.

Systém K-Vlak představuje distribuovaný systém založený na technologii Microsoft .NET Remoting. Pokud klient změní příslušný objekt, synchronně zašle aplikačnímu serveru údaje, které se mají zapsat do databáze. Po úspěšném zápisu dat, může klient pokračovat v práci. Aplikační server potom v asynchronním režimu zařadí pro každého přihlášeného klienta do jeho fronty, umístěné na serveru, událost o změně. Z fronty jsou události o změnách odebírány dvěma způsoby podle typu klienta:

- Pokud je klient ve stejném intranetu s aplikačním serverem, modul aplikačního serveru mu posílá automaticky události o změnách, protože IP adresa klienta je ze serveru dosažitelná.
- Pokud je klient v jiném prostoru IP adres než aplikační server, klient se v zadaných časových intervalech dotazuje na událost o změně a pokud existuje, načte si ji.

Po přijmutí události o změně jedním z uvedených způsobů si klient zapracuje změnu ve své operační paměti a zapíše ji do své lokální databáze.

Mezi klienty aplikačního serveru K-Vlak patří i aplikační servery KASO-Voz a KASO-Pers.

Tabulky databáze vlaků jsou sdílené dvěma systémy: KANGO-GVD a K-Vlak. Oba tyto systémy přímo zapisují údaje o vlacích do databáze a tyto údaje z ní čtou. Do některých tabulek smí zapisovat jen jeden ze systémů a druhý může údaje pouze číst. Do dalších tabulek mohou sice zapisovat oba systémy, ale každý jen do svých záznamů a zbývající záznamy smí pouze číst. Existují i výjimky, které jsou ošetřeny testováním aktuálnosti zapisovaných dat. Aplikační servery KANGO-GVD a K-Vlak nejsou propojeny. Informace o změnách v databázi vlaků si získává každý vlastním způsobem.

Aplikační server K-Vlak má registrován handler pro notifikační událost databázového serveru Oracle, která se vyskytne při změně fáze vlaku. Handler načte údaje notifikovaného vlaku z databáze, aktualizuje jeho údaje v operační paměti aplikačního serveru a zašle událost o změně jednotlivým klientům.

Potřebná kmenová data si aplikační server K-Vlak načte při svém spuštění z aplikačního serveru KANGO-Kmen a registruje si u něj handler při příjem událostí o změnách kmenových dat. Tyto události zpracovává obdobným způsobem jako notifikace ze serveru Oracle o změnách vlaků.

## **4. NOVÉ ÚDAJE VLAKU**

Oproti editoru CEV umožňuje systém K-Vlak zadávat následující nové údaje vlaku, z nichž některé byly doposud pořizovány v editoru vlakových objektů systému ASO:

- soupravy vozů seznam vozů s pořadím,
- řazení vlaku pořadí vozů a hnacích vozidel na vlaku,
- přímé soupravy a hnací vozidla,
- lokomotivní a vlakové čety,
- dispozice dopravce na časové údaje v jednotlivých dopravních bodech trasy vlaku,
- komerční a dopravní druh vlaku.

Většinu uvedených údajů vlaku lze zadat pro vybraný úsek trasy s definováním kalendáře jejich platnosti v rámci kalendáře jízdy vlaku.

Na obr. 3 je zobrazena ukázka hlavního okna klientské aplikace KANGO-Vlak s dialogovým oknem pro úpravu vlaku a kalendáře hnacího vozidla.

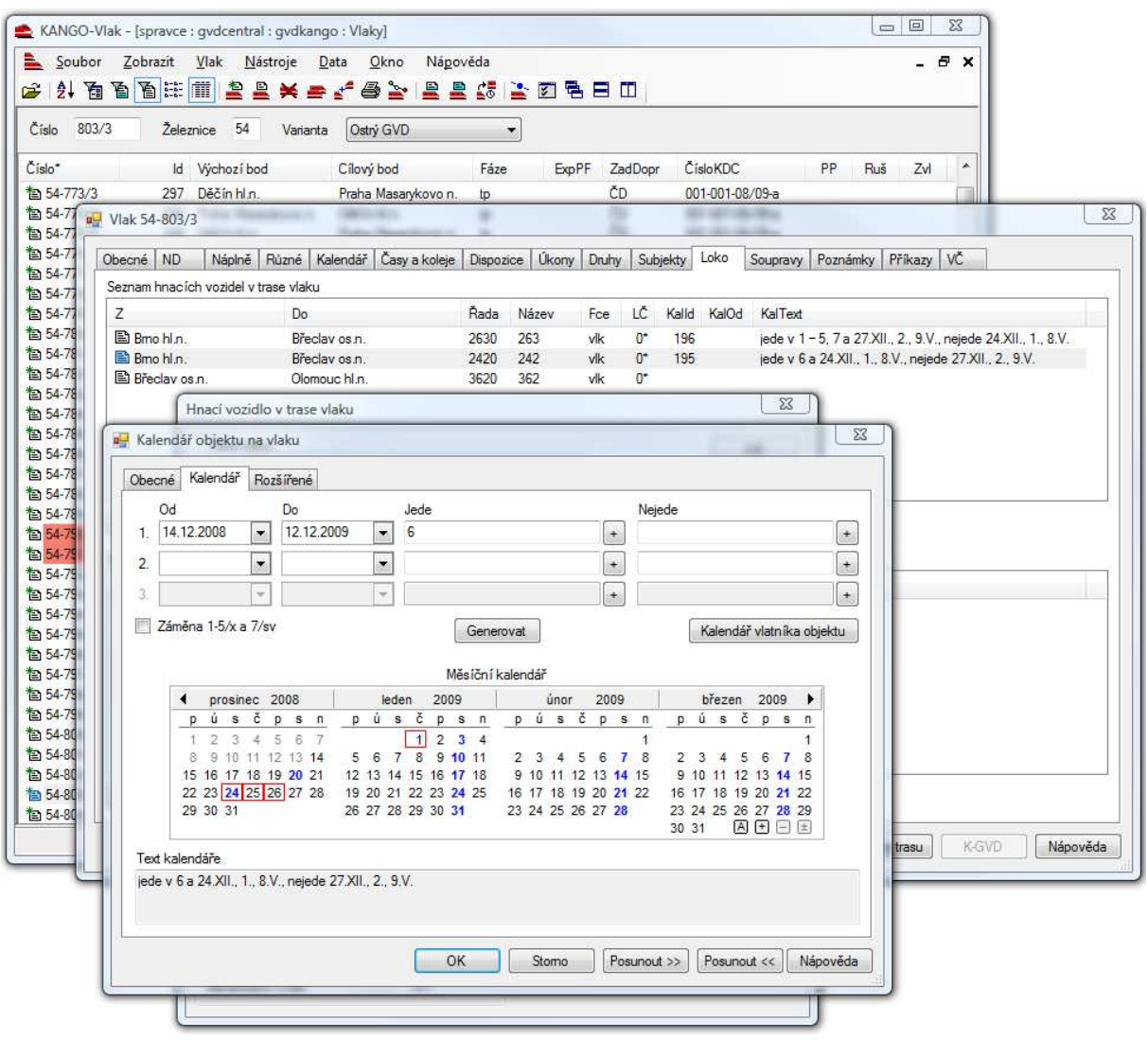

Zdroj: Autor

Obr. 3 – Ukázka klientské aplikace KANGO-Vlak

# **5. UŽIVATELSKÁ PRÁVA**

Systém K-Vlak je primárně určen pro dopravce osobní a nákladní dopravy. Uživateli jsou také pracovníci provozovatele dráhy, kteří mohou zadávat další údaje vlaků, prohlížet vlaky a zadávat vlaky dopravců, kteří nemají program K-Vlak k dispozici.

Každý uživatel má přidělena následující práva:

• Typ uživatele – systém poskytuje čtyři typy uživatelů: vlakotvůrce, dopravce, provozovatel dráhy a správce. Uživatel typu "vlakotvůrce" má základní práva. Uživatel typu "dopravce" má stejná práva jako uživatel typu "vlakotvůrce" a navíc může upravovat uživatele, které mají podmnožinu jeho práv. Uživatel typu "provozovatel dráhy" má stejná práva jako uživatel typu "dopravce" a navíc může upravovat údaje provozovatele dráhy. Uživatel typu "správce" má všechna práva.

- Oblast působnosti libovolná množina dopravních bodů a úseků. Vztahuje-li se údaj trasy vlaku k dopravnímu bodu, smí jej uživatel upravovat, pokud tento dopravní bod patří do jeho oblasti působnosti. Obdobné pravidlo platí pro údaje, vztahující se k úseku trasy vlaku.
- Seznam dopravců, jejichž vlaky může uživatel prohlížet a upravovat.
- Seznam čísel vlaků, které může uživatel zavádět a rušit a upravovat údaje v hlavičce vlaku.
- Seznam čísel vlaků, u nichž může uživatel upravovat údaje v trase vlaku s výjimkou hnací vozidel, souprav, lokomotivních a vlakových čet (dále jen objekty vlaku).
- Seznam čísel vlaků, u nichž může uživatel upravovat zadané objekty vlaku.

#### **6. POSTUP TVORBY VLAKU**

Údaje vlaku požadované dopravcem a skutečné údaje udržované provozovatelem dráhy jsou zaznamenány v samostatných vlacích – požadovaném a skutečném – uložených v jedné databázi. Požadovaný vlak zadává dopravce v systému K-Vlak jako požadavek na vlak provozovateli dráhy. Skutečný vlak vzniká zkopírováním požadovaného vlaku a upravuje jej provozovatel dráhy v systému KANGO-GVD (dále jen konstruktér). Konstruktér může v trase skutečného vlaku zadávat časové údaje, údaje o staničních a traťových kolejích, a to v rámci konstrukční oblasti KANGO-GVD (přibližně území ČR). V dopravních bodech, které mu dopravce povolí, může dále měnit posloupnost dopravních bodů trasy skutečného vlaku.

Údaje, vztahující se k části trasy, která nepatří do konstrukční oblasti KANGO-GVD, jsou naplňovány do požadovaného vlaku uživatelem K-Vlak přímo nebo jsou importovány z informačního systému Pathfinder [2].

Vlak, který je určen pro oficiální GVD, prochází během jeho tvorby dále uvedenými fázemi znázorněnými na obr. 4 a 5. Fáze požadovaného vlaku může měnit uživatel, který má právo vlak zavádět.

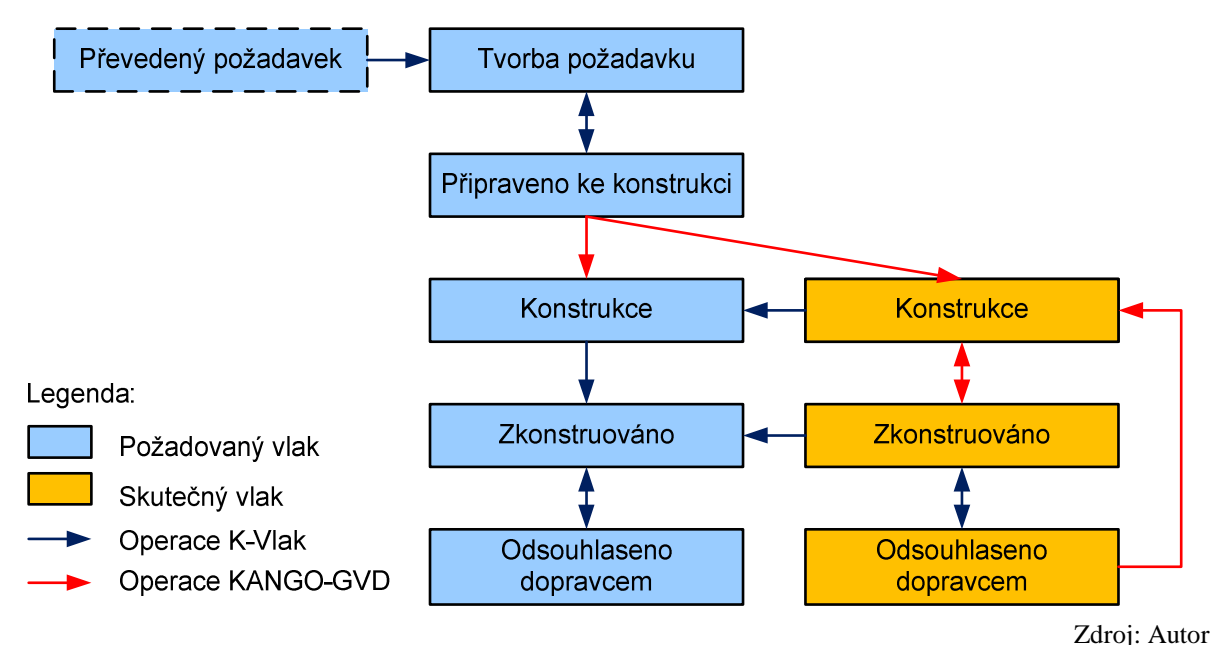

Obr. 4 – Základní postup tvorby vlaku

Postup tvorby vlaku je následující:

- 1. Na počátku tvorby nového GVD se vychází z údajů předchozího GVD. Databáze obsahuje pouze požadované vlaky předchozího GVD, které jsou ve fázi *p*ř*evedený požadavek*. Skutečné vlaky v databázi neexistují.
- 2. Uživatel systému K-Vlak má možnost zavést nový požadovaný vlak nebo použít vlak z předchozího GVD. V obou případech se takový vlak dostává do fáze *tvorba požadavku*. V této fázi je vlak od počátku jeho vytvoření nebo převedení viditelný pro všechny uživatele, kteří mají právo prohlížet vlaky daného dopravce.
- 3. Uživatelé editoru K-Vlak, kteří mají právo vlak upravovat, doplní údaje v té časti trasy vlaku, která leží v jejich oblasti působnosti. V této fázi mají tito uživatelé právo zadat také objekty vlaku.
- 4. Uživatel, který má právo vlak zavádět, zaškrtne v určité fázi, kterou si sám zvolí, políčko "Přístup pro úpravu HV". Po jeho zaškrtnutí hnací vozidla může upravovat pouze uživatel, který má k tomu právo. Zrušení zaškrtnutí tohoto políčka může provést pouze správce nebo uživatel, který má právo upravovat hnací vozidla. Uživatel, který má právo upravovat hnací vozidla, po jejich zadání zaškrtne políčko "Souhlas s hnacími vozidly".
- 5. Obdobný postup se použije pro úpravu ostatních objektů vlaku. Na rozdíl od hnacích vozidel u těchto objektů neexistuje zaškrtávací políčko "Souhlas s <objekt vlaku>".
- 6. V případě, že požadovaný vlak lze předat provozovateli dráhy na konstrukci, oprávněný uživatel změní fázi vlaku na *p*ř*ipraveno ke konstrukci*. Systém K-Vlak povolí přechod vlaku do této fáze, pokud jsou naplněny příslušné údaje a je zaškrtnuto políčko "Souhlas s hnacími vozidly". Oprávněný uživatel může ještě vrátit vlak z fáze *p*ř*ipraveno ke konstrukci* do fáze *tvorba požadavku* a pokračovat v zadání požadavku.
- 7. Aplikační server KANGO-GVD v zadaných časových intervalech hledá v databázi požadované vlaky, které jsou ve fázi *p*ř*ipraveno ke konstrukci*. Nalezený vlak automaticky zkopíruje do nového skutečného vlaku, který se dostane do fáze *konstrukce* a jemu odpovídající požadovaný vlak nastaví také do fáze *konstrukce*.
- 8. Dopravní body skutečného vlaku obsahují také informaci o fázi vlaku. Po vytvoření nového skutečného vlaku jsou jeho dopravní body ve fázi *konstrukce*. V dopravních bodech trasy vlaku, v nichž byla dokončena konstrukce, jednotliví konstruktéři nastaví fázi *zkonstruováno*. Jakmile ve všech dopravních bodech trasy vlaku, které patří do konstrukční oblasti KANGO-GVD, je nastavena fáze *zkonstruováno*, systém KANGO-GVD nastaví automaticky fázi celého vlaku na *zkonstruováno*. Konstruktér může později převést skutečný vlak zpět do fáze *konstrukce* a pokračovat v konstrukci.
- 9. Jakmile se skutečný vlak dostane do fáze *zkonstruováno*, aplikační server K-Vlak přijme notifikaci z databáze Oracle o změně fáze vlaku a provede import údajů zadaných konstruktéry ve skutečném vlaku do odpovídajícího požadovaného vlaku, který převede do fáze *zkonstruováno*.
- 10. Je-li skutečný vlak ve fázi *konstrukce*, uživatel K-Vlak může provést u zvoleného požadovaného vlaku import aktuálních údajů z odpovídajícího skutečného vlaku.
- 11. Pokud je požadovaný vlak ve fázi *zkonstruováno*, oprávněný uživatel K-Vlak může změnit jeho fázi na *odsouhlaseno dopravcem*. Systém K-Vlak zároveň automaticky převede odpovídající skutečný vlak také do fáze *odsouhlaseno dopravcem*. V této fázi nelze již údaje vlaku upravovat. Kdykoliv později ale může uvedený uživatel vrátit dvojici vlaků do fáze *zkonstruováno*.
- 12. Jestliže je skutečný vlak ve fázi *odsouhlaseno dopravcem* konstruktéři mají právo změnit jeho fázi na *konstrukce* a provést změnu v jeho údajích.
- 13. Je-li požadovaný vlak ve fázi *konstrukce* nebo *zkonstruováno*, uživatel K-Vlak nemůže vlak upravovat. Chce-li změnit jeho údaje, musí nejprve oprávněný uživatel K-Vlak převést tento vlak do fáze *zm*ě*na požadavku*. Po dokončení požadavku oprávněný uživatel může změnit fázi požadovaného vlaku na *p*ř*ipraveno ke konstrukci – zm*ě*na* nebo jej z této fáze vrátit zpět do fáze *zm*ě*na požadavku*.
- 14. Aplikační server KANGO-GVD v zadaných časových intervalech monitoruje databázi. Jakmile zjistí požadovaný vlak ve fázi *p*ř*ipraveno ke konstrukci – zm*ě*na*, automaticky zkopíruje z požadovaného vlaku všechny údaje, které má právo zadávat dopravce, do odpovídajícího skutečného vlaku. Po zkopírování skutečný i požadovaný vlak nastaví do fáze *konstrukce*. Následuje postup podle bodu 8.
- 15. Vlak může vymazat pouze uživatel K-Vlak, který má právo vlak zavádět, přičemž vlak může být v jakékoli fázi. Z databáze se v takovém případě vymaže jak požadovaný vlak, tak i jemu odpovídající skutečný vlak.
- 16. Zpravidla na závěr tvorby GVD uživatel provozovatele dráhy v systému K-Vlak může zaškrtnout políčko "Zamknuto" v hlavičce vlaku. Zamknutý vlak nemůže upravovat žádný uživatel. Zamknutí lze provést v jakékoli fázi vlaku. Zrušení zaškrtnutí tohoto políčka může provést uživatel provozovatele dráhy nebo správce.

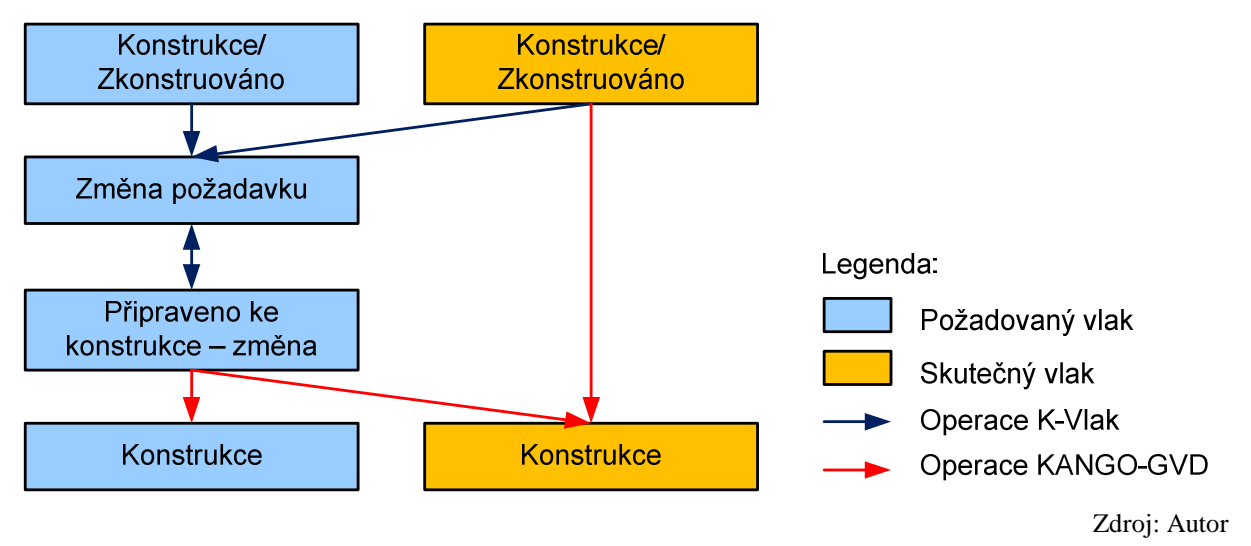

Obr. 5 – Postup při změně požadavku dopravce na vlak

# **7. ZÁV**Ě**R**

Systémy KANGO a KASO jsou v současné době ve fázi provozního ověřování, kterého se zúčastňují vybraní pracovníci SŽDC, ČD a ČD Cargo. Jejich nasazení do rutinního provozu se plánuje na konci roku 2009 pro tvorbu GVD 2010/2011.

#### **POUŽITÁ LITERATURA**

- [1] GREINER, K. Centrální editor vlaků Českých drah. In *Sborník mezinárodní konference INFOTRANS 2002*. Pardubice: Univerzita Pardubice, 2002. ISBN 80-7194-419-X.
- [2] GREINER, K. Systém tvorby jízdního řádu vlaků ČD s vazbou na systém Pathfinder a externí dopravce. In *Sborník mezinárodního sympozia ŽEL 2005 (2. díl)*. Žilina: Žilinská univerzita, 2005. s. 120–126. ISBN 80-8070-400-7
- [3] RUŽBARSKÝ, J., KRŠÁK, E. Platformová transformácia grafických softvérových systémov. In *Sborník mezinárodní konference INFOTRANS 2007*. Pardubice: Univerzita Pardubice, 2007, s.175–180. ISBN 978-80-7194-989-3.
- [4] ŠOTEK, K. et al. *Tvorba jízdního* ř*ádu na železnici s využitím výpo*č*etní techniky*. Pardubice: Univerzita Pardubice, 2008. ISBN 978-80-7395-137-5.

Recenzenti: prof. Ing. Karel Šotek, CSc. Univerzita Pardubice, FEI, Katedra softwarových technologií Ing. Pavel Krýže, Ph.D. Správa železniční dopravní cesty, státní organizace